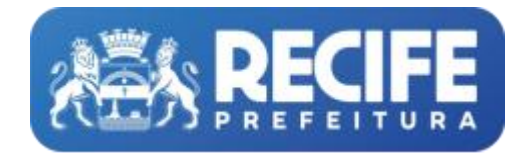

## **FUNDAÇÃO DE CULTURA CIDADE DO RECIFE/FCCR**

## **ANEXO III**

## **DOCUMENTAÇÃO PESSOA FÍSICA**

A - Cópia do RG e CPF;

B - Comprovante de Regularidade do CPF emitida pela Receita Federal;

Link:

https://servicos.receita.fazenda.gov.br/Servicos/CPF/ConsultaSituacao/ConsultaPublica.asp

C - Cópia do comprovante de conta bancária em nome do(a) proponente;

D - Comprovante de endereço datado de no máximo 03 (três) meses antes da inscrição: juntar cópia do comprovante de endereço ou cópia do contrato de locação ou declaração de residência por terceiro, acompanhada de cópia de documento oficial do(a) proprietário(a) do imóvel e respectivo comprovante de residência (Anexo V);

E - Certidão Negativa de Débito Municipal do domicílio do proponente (caso não seja residente em Recife);

F - Certidão Negativa de Débito Municipal perante o Município do Recife, por meio do link: <https://recifeemdia.recife.pe.gov.br/emissaoCertidao/4>.

(Caso o proponente não possua inscrição mercantil no município de Recife, poderá emitir certidão por meio do link: https://recifeemdia.recife.pe.gov.br/emissaoCertidao/18)

G - Certidão Negativa de Débitos Fiscais e de Regularidade Fiscal com a Fazenda do Estado do domicílio do(a) proponente;

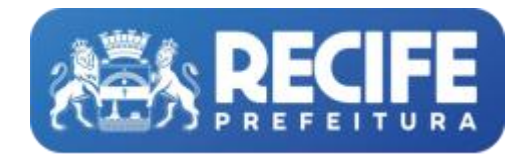

## **FUNDAÇÃO DE CULTURA CIDADE DO RECIFE/FCCR**

H - Certidão Conjunta Negativa de Débitos relativos a Tributos a Contribuições Federais e a Dívida Ativa da União, por meio do link: <https://solucoes.receita.fazenda.gov.br/Servicos/certidaointernet/PF/Emitir>

I - Certidão Negativa de Débitos Trabalhista emitida pelo Tribunal Superior do Trabalho, por meio do link: <https://cndt-certidao.tst.jus.br/inicio.faces>

J - Cópia da consulta de Qualificação Cadastral online do E-Social, por meio do link: <http://consultacadastral.inss.gov.br/Esocial/pages/index.xhtml>

(No resultado da consulta deve constar a informação de que os dados estão corretos).

K – Cartão de Inscrição Municipal (Opcional, porém não apresentando-o, haverá a incidência do ISS na fonte).